# **Lesson 4: Using loops to create shapes**

Repetition in shapes

**National** Centre for tomputing ducatio

## **Lesson 4: Using loops to create shapes**

#### **To modify a count-controlled loop to produce a given outcome**

- I can identify the effect of changing the number of times a task is repeated
- I can predict the outcome of a program containing a count-controlled loop
- I can choose which values to change in a loop

**Introduction**

## **How many bricks?**

I am making a brick wall from yellow and red bricks.

I add 4 bricks of each colour, but my wall is only **half** as high as it needs to be. How many times would I need to repeat the yellow and red bricks to get **all the way** to the top?

- $4 \times$  [yellow, red ] = halfway
- $? \times \lceil$  yellow, red  $\rceil$  = all the way

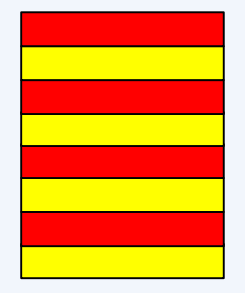

**Introduction**

#### **How many bricks?**

- $4 \times$  [yellow, red ] = halfway
- $8 \times$  [yellow, red ] = all the way

The number before the loop (in **bold**) tells us how many times to repeat the loop (the part in brackets).

It is the same in code, eg

repeat **4** [fd 100 rt 90]

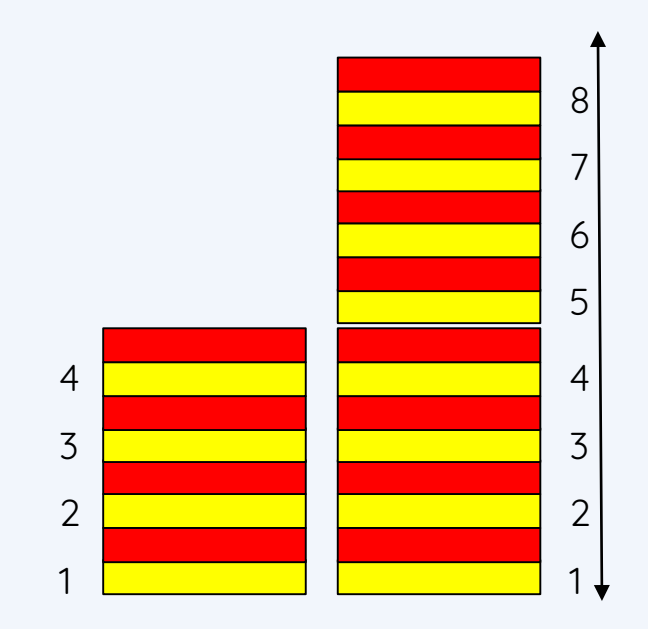

# **Predicting shapes – step 1**

Draw the start point and direction of your turtle in the centre of your whiteboard.

Trace the following code by drawing it one step at a time.

FD 100 RT 90

What have you drawn?

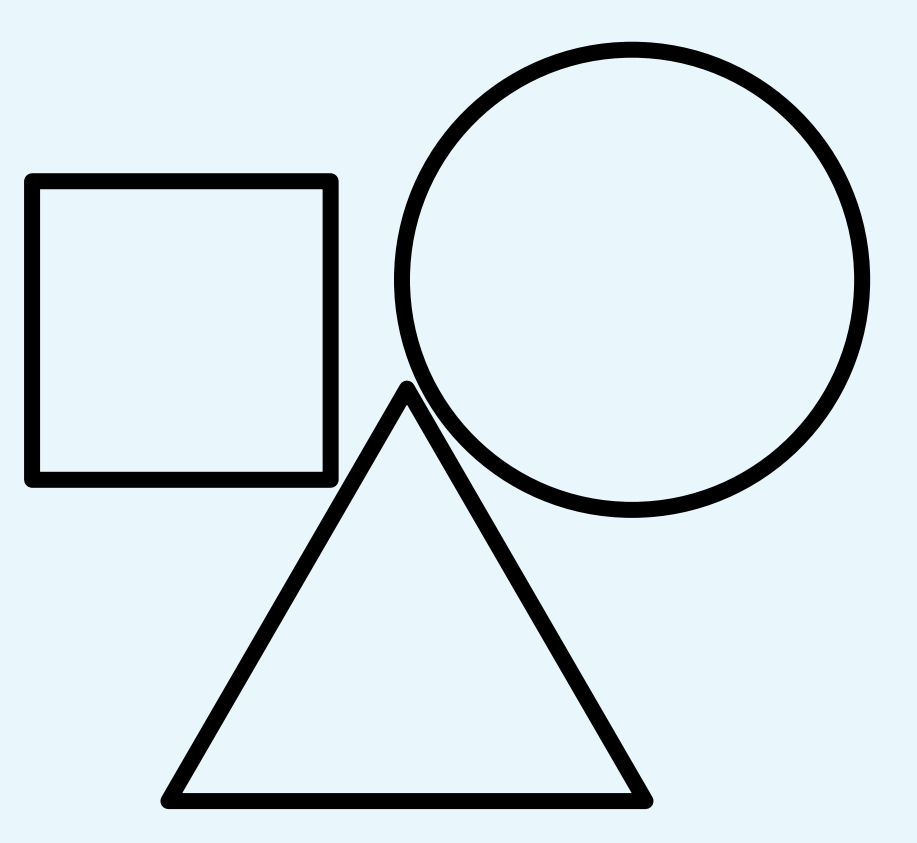

# **Predicting shapes – step 2**

Add the next step:

FD 100 RT 90

What have you drawn?

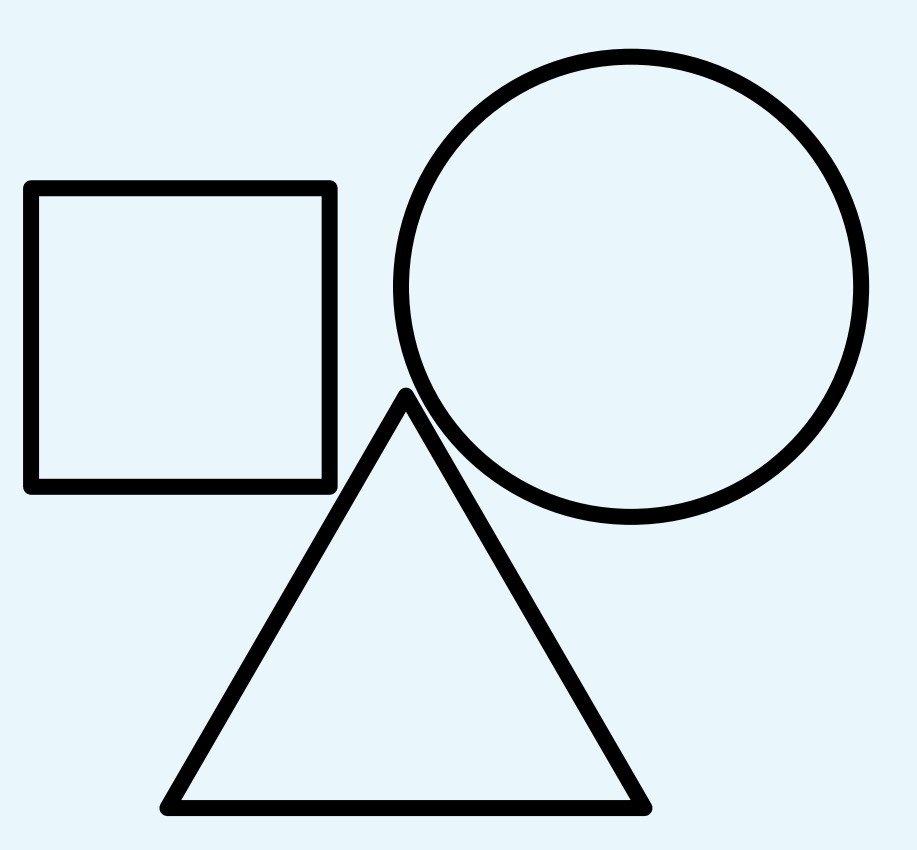

# **Predicting shapes – step 3**

Add the next step:

FD 100 RT 90

What have you drawn?

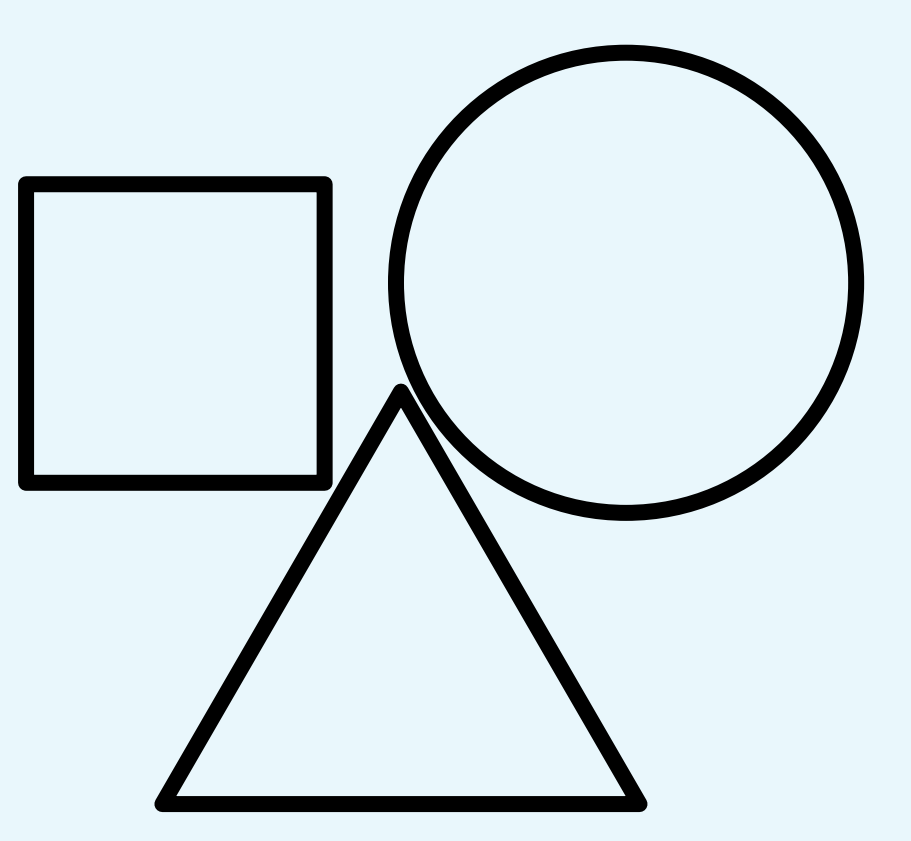

## **Predicting shapes – step 4**

Add the final step:

FD 100 RT 90

What have you drawn?

Using a repeat loop, our code would look like this. This code makes a square.

REPEAT 4 [FD 100 RT 90]

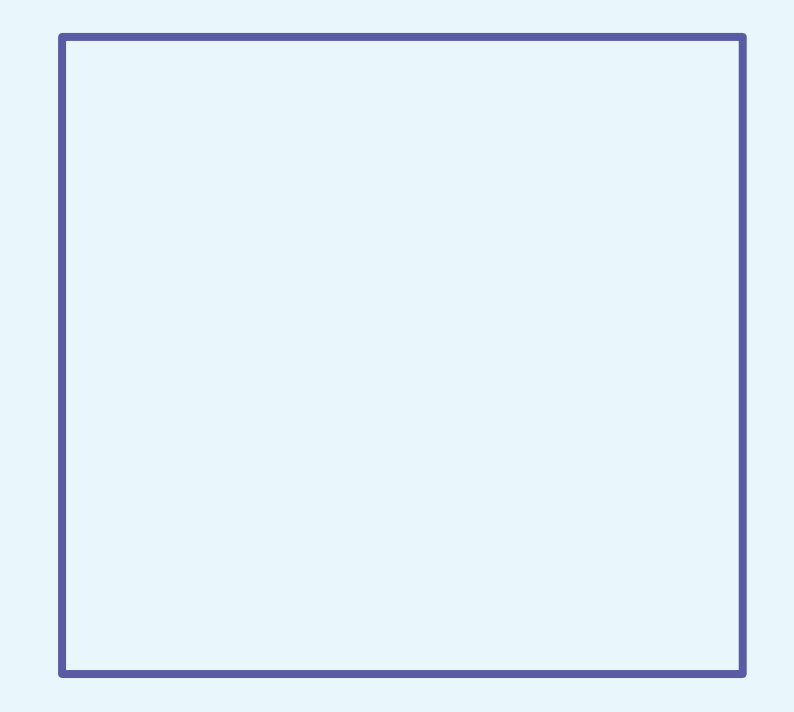

# **Predicting shapes**

Here is a new code snippet:

```
REPEAT 3 [FD 100 RT 120]
```
Which values are different from the code for the square?

REPEAT **3** [FD 100 RT **120**]

# **Predicting shapes**

Read the code below out loud.

CS REPEAT 3 [fd 100 rt 120]

What shape do you think it will make?

Why do you think that?

Let's test the code in Logo.

## **Turns in Logo**

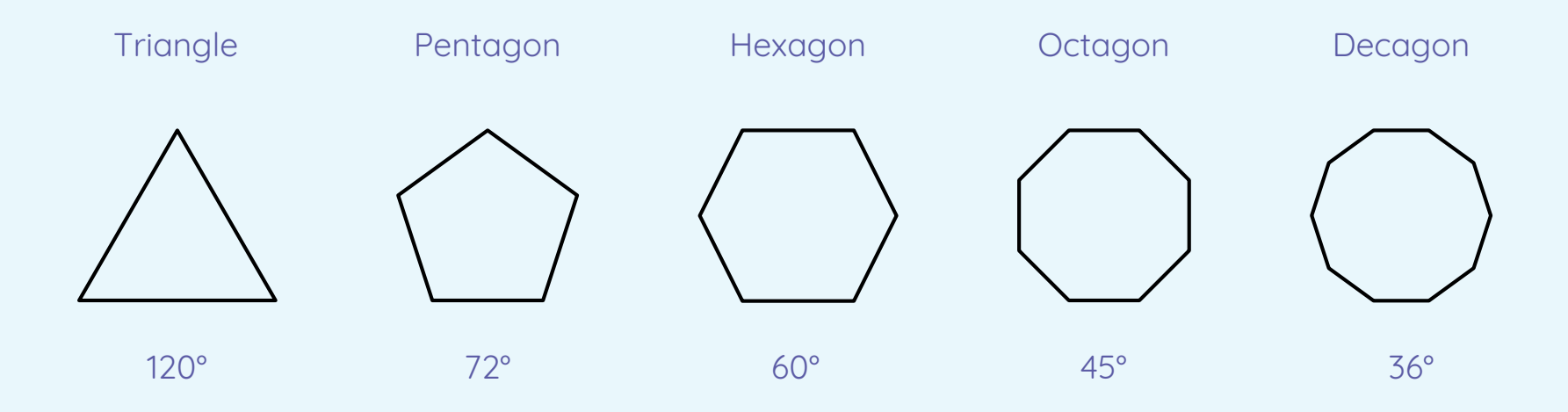

The angle shown is the amount of turn needed for each corner of the shape.

# **Writing code for shapes**

Use the activity sheet to work out the code snippets required for different shapes. Think about which values need to change in each example.

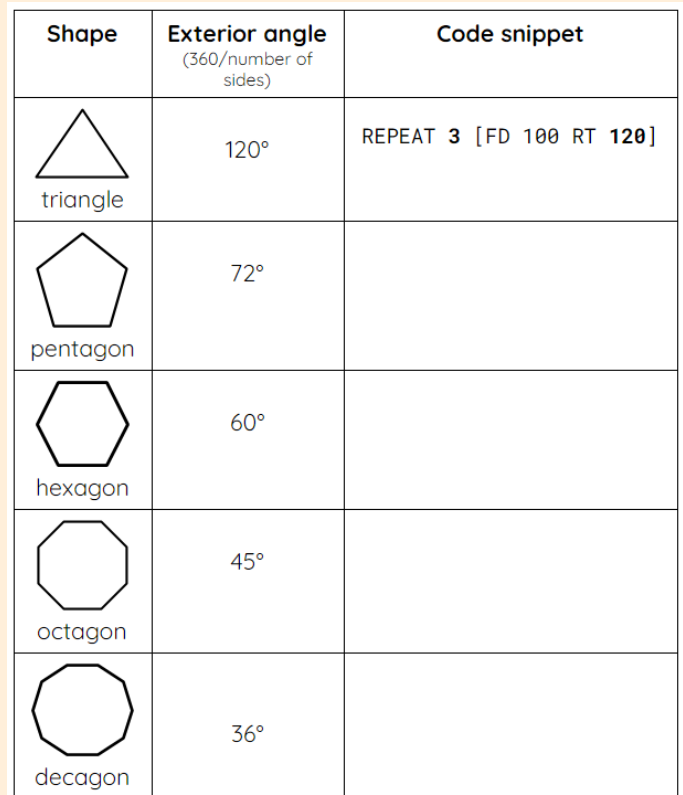

# **Creating shapes**

Using the code that you have just created, program the shapes in Logo.

Once you have programmed them, try these:

- Work out the repeat code for a rectangle
- Work out the code for any other regular shapes, eg a decagon
- Change the size of your shapes

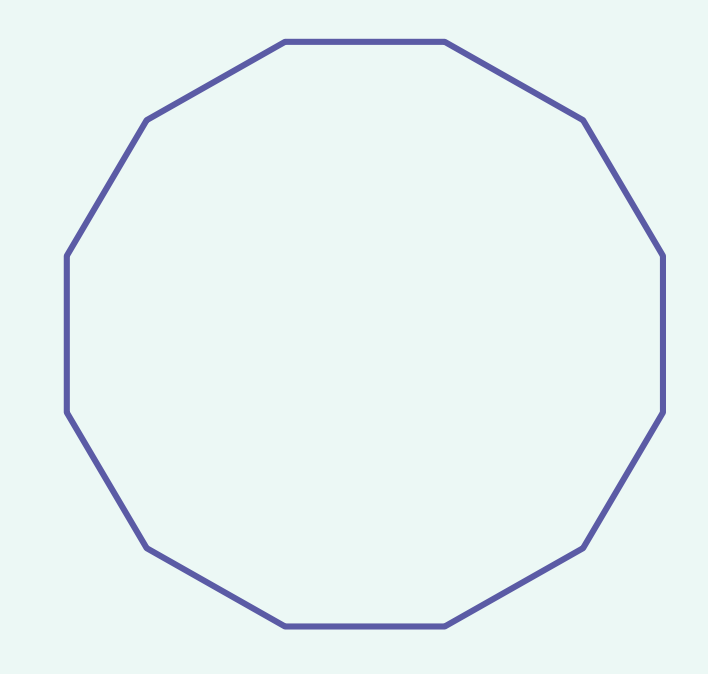

## **Using loops to create shapes**

- Look at these two code snippets:
	- repeat 4 [fd 100 lt 90]
	- repeat 7 [fd 100 lt 90]

- What will the turtle draw for each one?
- Where will the turtle be at the end?

Share ideas with a partner and explain your thinking.

## **Using loops to create shapes**

#### repeat 4 [fd 100 lt 90]

This is the code snippet needed to create a square. When we use repetition in programming, it is called looping.

We can program a loop to stop after a specific number of times — here, it needs to loop 4 times.

# **How confident are you? (1–3)**

- I can identify the effect of changing the number of times a task is repeated
- I can predict the outcome of a program containing a countcontrolled loop
- I can choose which values to change in a loop

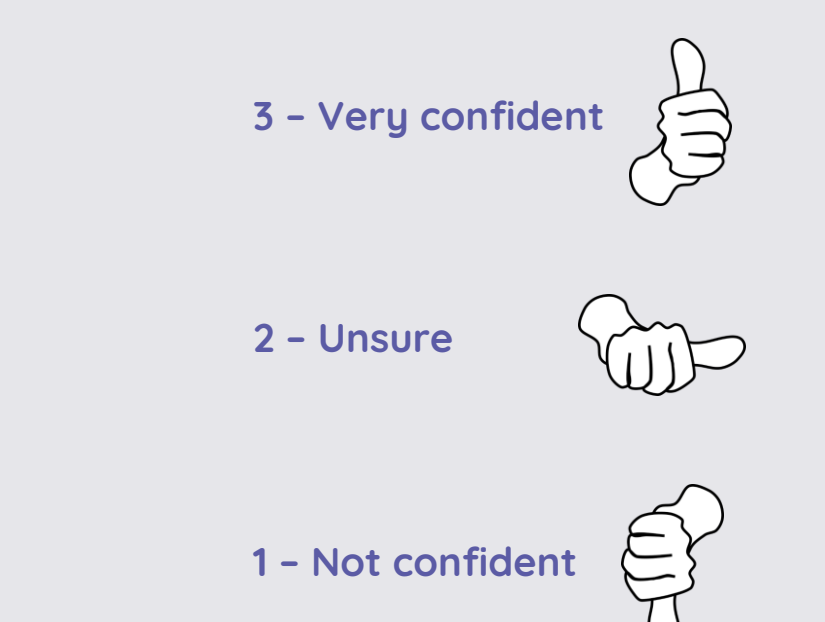

#### **Next lesson**

#### **In this lesson, you…**

Predicted what would happen from a code snippet

Changed values in loops to create shapes

Used count-controlled loops to create different shapes

#### **Next lesson, you will…**

Create and use procedures to make different shapes